# The Old Turkic Script

#### Abdugafur A. Rakhimov

In brief about history of Script.

Turkic people. In 1696-1722 years these inscriptions are opened by Russian scientists S.Remezov, F.Stralenberg, D.Messershmid in top of the current of the Yenisei. In 1889, on the rivers Orkhons (Mongolia) by .M.Jadrintsev is opened. In 1893, these inscriptions are decoded by the Danish linguist V.Tomsen. And for the first time are read by Russian linguist V.V.Radlov (1894). The Orhono-yenisei inscriptions concern by 7-11 centuries. Seven groups the Orhono-Yenisei inscriptions are known: Baikal, Yenisei, Mongolian, Altai, East Turkistan, Central Asian, and East European. Accordingly they belong to the breeding the union of the Kurgan, the empire of the Kirghiz, the empire of the East Turkic, the empire of the West Turkic, the empire of the Uigur (in Mongolia), the state of the Uigur (in East Turkistan), Khazars (Chazars) and Pechenegs. On a genre accessory are allocated: historically-biographic stone-letters texts of Mongolia; lyrics of texts of Yenisei; legal documents, magic and religious texts (on a paper) from East Turkistan; memorable inscriptions on rocks, stones and structures; labels on household subjects. The inscriptions of Mongolia stating history 2nd East Turkic and the empire of the Uigur have the greatest historical value.

## The Font Base.

It is known, that (L<sup>h</sup>)T<sub>E</sub>X use only the fonts which have specially been written by Donald Knut in the language of the METAFONT Program. Here, we also used METAFONT what to create the Old Turkic script (Gokturk script or Orkhon script or Orkhon-Yenisey script). This font can be used only freely.

In the ZIP-file there are .gf, .pk, .tfm files which it is necessary to copy corresponding folders in your (上)TEX program:

```
...\TEXMF\fonts\pk
...\TEXMF\fonts\tfm
```

It is easy see, that these files make such sizes of fonts as 10pt, 11pt, 14pt, 16pt, 20pt and 25pt. But, using the .mf file and setting the necessary values variable "u" (in the .mf file) you can create the necessary sizes of fonts (i.e. .gf, .pk, .tfm files you can to create, also, using .mf file). In this case, of course, you should compile your .mf file (with new parametre of "u") on the METAFONT Program.

..\BIN\win32\mf \mode=ljfour; mode\_setup; input orhun.mf

- ..\BIN\win32\gftodvi orhun.600gf
- ..\BIN\win32\gftopk orhun.600gf
- ..\BIN\win32\dvips orhun.dvi

Then, the necessary font to appear in expansions .gf, .pk, .tfm. Moreover, these files can be copied in the catalogue (directory) in which you work.

# To use the Orkhon-Yenisey script in the text.

To write the text in old Turkic language you should use the TeX-command: \font. For example,

\font\letteror=orhun

{\letteror ABGdDOUoZt}

{\letteror TYylLMnNsS}

{\letteror PCkKrRvmcQ}

{\letteror zVeawgibI:}

So the following historical text is written

The monument of the TONYUKUK (The second stone, northern a part)

11: PHYC&SF: &HOTAN&11

1%67%}};0;1%6%}}0:1H4LL46:5%}}0;1;4H4L1;6%

: F1 | 19&1:1X1 QLMAL1M11:

17471446:817918464:44940446:47

77117648C:04K184164

1>11>

To write the text in Orkhon script, certainly, we should knowd Old Turkic alphabet. In the

following table this alphabet is given

| O-Y     | sound                       | O-Y             | sound                       | O-Y | sound                   |
|---------|-----------------------------|-----------------|-----------------------------|-----|-------------------------|
| 1       | a, e                        | Ч               | k (with a )                 | Ч   | r (with thick vowels)   |
| ⋪       | b (with thin vowels)        | 1               | k (with hard i )            | 1   | r (with thin vowels)    |
| 9       | b (with thick vowels)       | 1               | L (with thick vowels)       | 5   | S (with thick vowels)   |
| Y       | -ch (j) (in the end a word) | Y               | L (with thin vowels)        |     | s (with thin vowels)    |
| Y       | ich, ic                     | M               | -it (in the end a word)     | Y   | -sh (in the end a word) |
| }}      | d (with thick vowels)       | <b>&gt;&gt;</b> | -m (in the end a word)      | \$  | t (with thick vowels)   |
| χ       | d (with thin vowels)        | )               | n (with thick vowels)       | h   | t (with thin vowels)    |
| 6,      | g (with thin vowels)        | 4               | n (with thin vowels)        | }   | o, u                    |
| χ       | g (with thick vowels)       | 1               | -ng (in the end a word)     | >   | o, u                    |
| 1       | i, the closed e             | )               | -ny (in the end a word)     | Ŋ   | o', the soft u          |
| F       | k (e, with i )              | }               | -nch(j) (in the end a word) | 0   | y (with thick vowels)   |
| ħ       | k (o', with the soft $u$ )  | 0               | -nt(d) (in the end a word)  | 9   | y (with thin vowels)    |
| <u></u> | k (with $o$ , $u$ )         | 1               | -p (in the end a word)      | #   | -z (in the end a word)  |

In the keyboard the Orkhon script are typed as follows

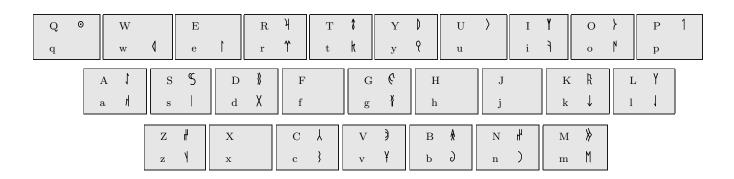

## The conclusion.

Further we plan to write a orkhun-package which will allow to work more conveniently with these fonts and will expand possibilities use of fonts. On all questions and wishes, we ask you to address to the address written more low. We will be very glad to have your valuable remarks and wishes.

# Acknowledgements.

I would like to thank the members of the Mathematical Department of the Karadeniz Technical University, for hospitality while this work was being done. In particular I am grateful to my friend to professor Vamik Kadimoğlu for helpful conversations.

# Prof.Dr. Abdugafur Rakhimov

The Tashkent institute of railways and engineering. Tashkent, Uzbekistan

The Karadeniz Technical University, Trabzon, Turkey

E-mail: rakhimov@ktu.edu.tr; rakhimov2002@yahoo.com; gafur\_rakhimov@yahoo.com